## **Design of Augmented Object Compositing System based on Diminished Reality**

Donghyun  $\text{Kim}^1$ , Kwang Hyun Jang<sup>2</sup> and Seoksoo Kim<sup>3</sup>

*1,3Dept of Multimedia Engineering, Hannam University, Daejeon, Korea 2 E-Gonggam Co., Ltd, Convergence Technology Production Center 602/3, ETRI, 218, Kajungro, Youseong-go, Korea kimdh1986@hnu.kr, shli@e-gg.co.kr, sskim0123@naver.com*

#### *Abstract*

*Recently that the contents get various due to spread of prosumer and contents can be shared with others due to appearance of SNS, the private internet broadcasting services become activated gradually. For this reason, they were used to the editorial broadcasting base virtual studio system to support more high quality broadcasting than traditional methods like real-time personal broadcasting using PC and web-cam. However that such services provide various broadcasting environments only through background image and cannot provide the suitable contents for the broadcasting, it decreases the immersion of the users and cannot present the reality of broadcasting service. Therefore this paper suggests and designs the structure of improved augmented objects composition system using real-time object removal technique.*

*Keywords: Augmented Reality, Image Compositing, Diminished Reality*

#### **1. Introduction**

Recently that the contents get various due to spread of prosumer and contents can be shared with others due to appearance of SNS, the private internet broadcasting services like Podcast [1] or Afreeca TV [2] become activated gradually.

If watches the existing real-time internet broadcasting services, they have the problem that the immersion of service users decreases because the broadcasting is produced in the narrow space. Thus, broadcasting service providers are supplying the various broadcasting environments through virtual studio that uses small-scaled blue screen [3].

However, now that such services provide various broadcasting environments only through background image and cannot provide the suitable contents for the broadcasting, it decreases the immersion of the users and cannot present the reality of broadcasting service.

Therefore, in this paper, the improved augmented object synthesis system structure that uses the object removal technique that maximizes the reality was designed and suggested so that reduction of reality and immersion due to restriction of space and absence of contents can be solved regarding operation of private internet broadcasting by providing various broadcasting environments through chroma-key and synthesizing various contents to the images through marker-based augmented reality technique and removing marker provided to synthesis of image from the image.

l

<sup>&</sup>lt;sup>3</sup> Corresponding Author

# **2. Real Related Works**

#### **2.1. Augmented Reality**

Augmented reality is an area of virtual reality in which a virtual object is combined with the real world so that it may look like an object already existing in the real world. The computer graphic technique is also called mixed reality, and it could be based on a marker or not [4].

Markerless based method [5] is augmented object using natural features in real-world environment.

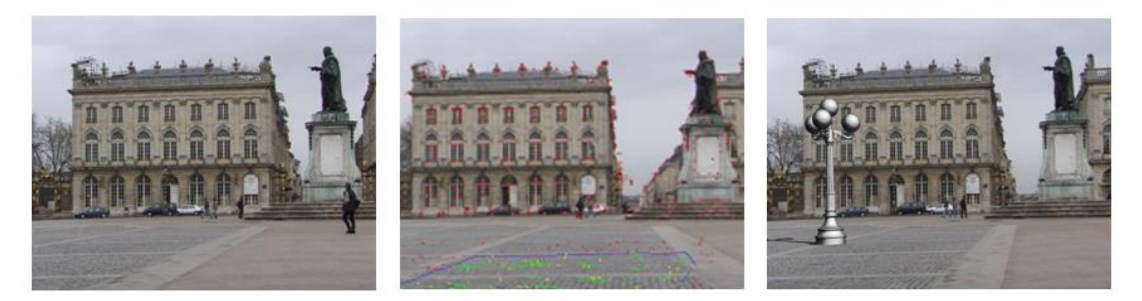

**Figure 1. Markekerless based augmented reality system**

However, On the other hand, in case of NFT (Natural Feature Tracking) that is used most often in non-marker based, although it is praised for high immersion, it is slow and has poor recognition rate.

In the marker-based method [6], the direction of a camera is decided using markers on the plane. On the white plane there are black squares and various patterns. In case of AR services for the indoor environment.

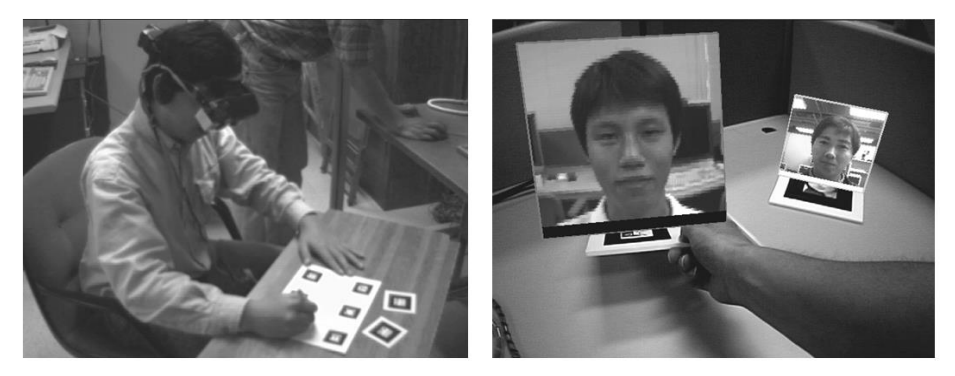

**Figure 2. Marker based augmented reality system**

However, marker based has strength in that it has superior recognition rate but as marker is visible, it reduces immersion.

### **2.2. Diminished Reality**

Diminished reality [7] is a technology that delete the specified region in given image, since the deleted region is naturally filling the rest of background. Diminished reality is divided into interpolation based method [8] and expemplar based method [9].

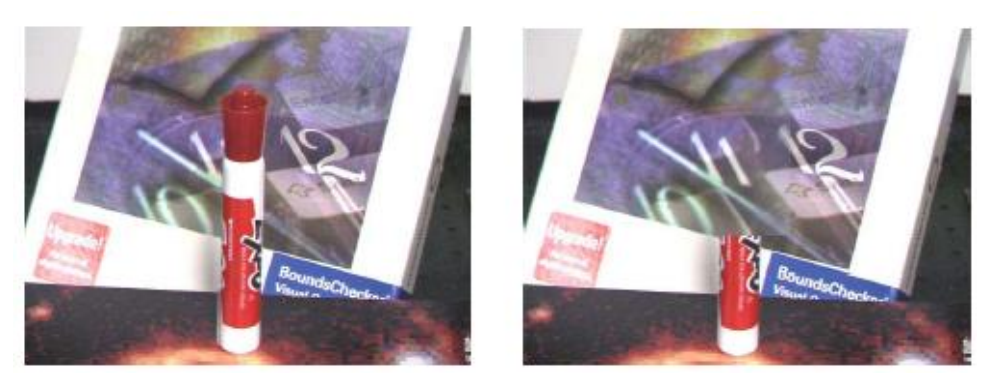

**Figure 3. Diminished pen**

## **3. Augmented Object Compositing System Based on Diminished Reality**

Figure 4 shows a diagram of design of augmented object compositing system based on diminished reality

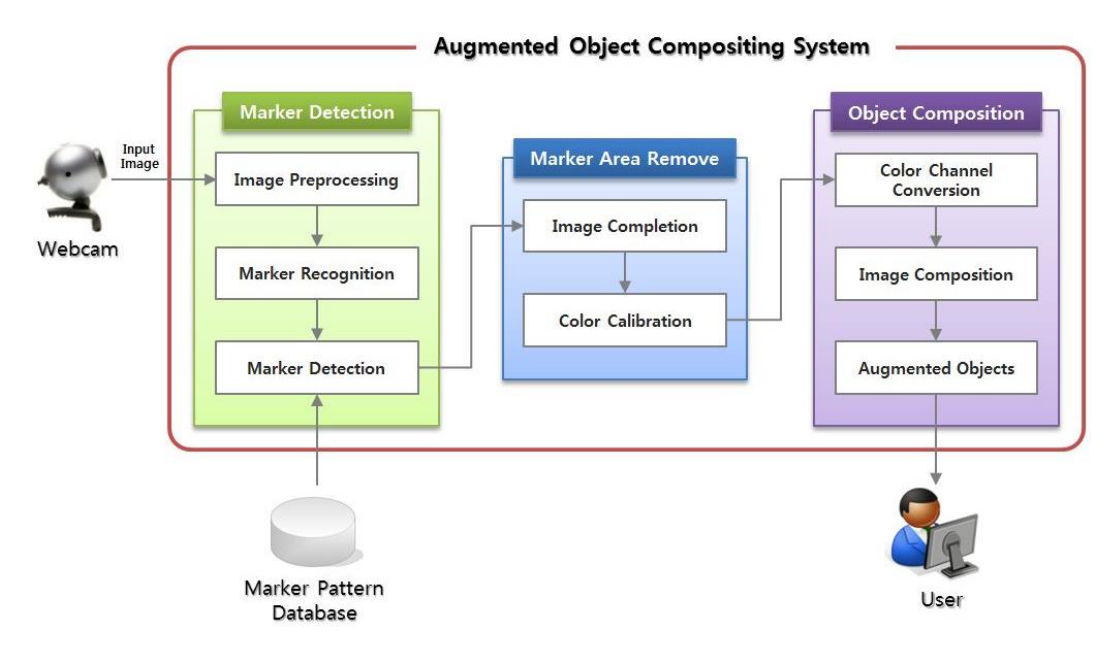

### **Figure 4. Diagram of augmented object compositing system based on diminished reality**

In this paper, we can configured to augmented object compositing system based on diminished reality using a total of three modules as shown in figure 1, and for each module are described follow.

#### **3.1. Marker Detection Module**

**3.1.1. Image Preprocessing:** In order to detect the marker in the input screen, the image should be binarization. So, in this paper, the image is binarization using threshold selection method of Otsu[10] that binarization the image by performing bimodal distribution on frequency histogram.

Therefore, frequency histogram is regularized using expression (1) in the input image and the image is binarization by selecting gray level that maximinzes the variance between two group as the threshold using the expression (3) after finding variance between two groups separated based on arbitrary gray level *T* through expression (2) in the regularized histogram

$$
H(z) \frac{R}{\sum_{z=0}^{L-1} Histogram(z)}\tag{1}
$$

$$
\sigma_B^2(\mathbf{T}) = w_1(u_1 - u_t)^2 + w_2(u_2 - u_t)^2 = w_1 w_2 (u_1 - u_2)^2 \tag{2}
$$

$$
T^* = \begin{cases} \max \\ 0 \le T \le L - 1^{\sigma_B^2(T)} \end{cases} \tag{3}
$$

**3.1.2. Marker Recognition:** 1st marker candidate region is set by performing labeling work in the binarization image. After that, 2nd marker candidate region is set by turning over the set the image of candidate region and re-implementing labeling[11] work.

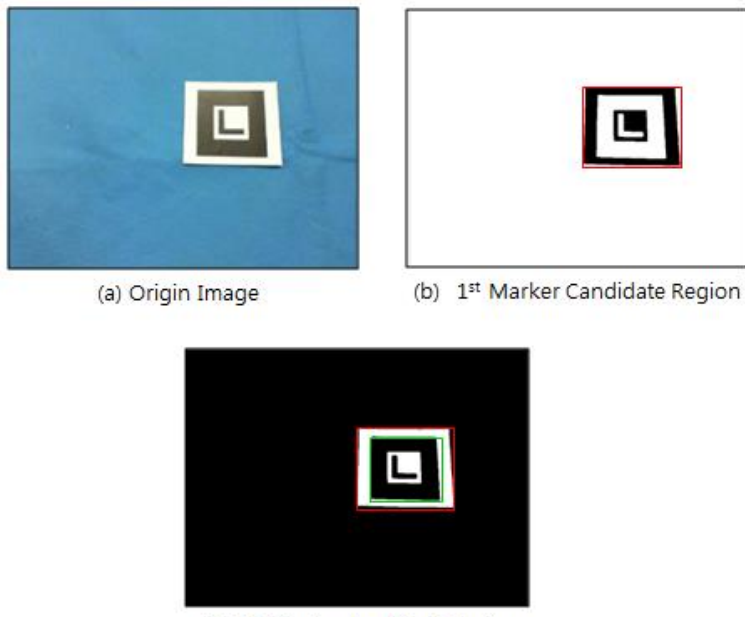

(c) 2<sup>nd</sup> Marker Candidate Region

**Figure 5. Set the marker candidate region**

**3.1.3. Marker Detection:** After selecting one point( $P_1$ ) among the detected facial shape information by detecting outline information using edge tracing algorithm[12] in marker candidate region, the corner point  $(P_1)$  located at furthest distance from the point  $(P_2)$ is extracted according to Pythagorean theorem. After that, the furthest corner point  $(P_3)$ located from the extracted two corner points  $(P_1, P_2)$  is extracted. After extracting three

corner points  $(P_1, P_2, P_3)$ , the remaining one point  $(P_4)$  is extracted through expression (4).

$$
RectArea = \frac{1}{2}(x_1y_2 - x_2y_1 + x_2y_3 - x_3y_2 + \dots + x_ny_1 - x_1y_n)
$$
  
=  $\frac{1}{2}x_1(y_2 - y_n) + x_2(y_3 - y_1) + \dots + x_n(y_1 - y_{n-1})$  (4)

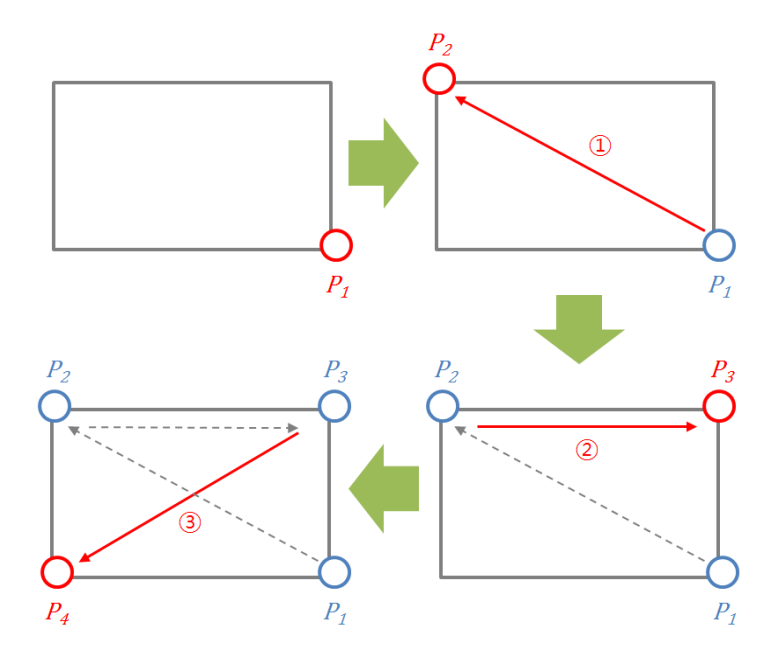

**Figure 6. Extracted sequence of corner point in marker candidate region**

In order to match the marker in the set marker candidate region, the marker is de tected by applying template matching[13] technique that finds the position of maximum correlation value by calculating the correlation moving the reference image front, rear, left and right directions.

#### **3.2. Marker Area Remove Module**

**3.2.1. Image Completion:** The region of the detected marker is removed by applying image completion technology that operates in the order like following figure to the input image [14].

International Journal of Software Engineering and Its Applications Vol. 7, No. 3, May, 2013

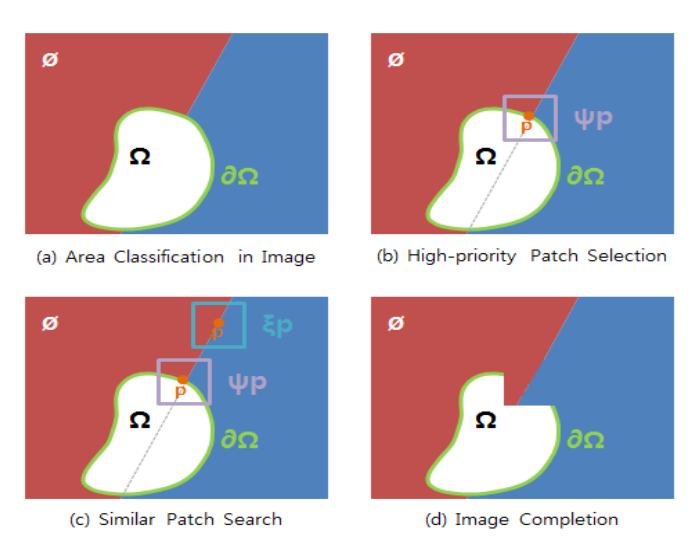

**Figure 7. Process of image completion**

Like (a) of Figure 7, marker region detected in the image that marker is detected is designated as the image completion region  $(Q)$  and the image is classified into the outline (*δΩ*)of image completion region and sample region (*ϕ*) for completing image.

After that, the patch( $\psi \rho$ ) that has the highest priority is detected using the following expression by considering reliability of patch center point and the structure inside of patch among the patches take the dot on outline  $(Q)$  as the center as shown in following (b).

$$
C(\rho) = \frac{\sum C(q)}{n}, C(q) \in \psi \rho \in \overline{\Omega}, D(\rho) = \frac{N \cdot V}{F}
$$
 (5)

If finds the patch(*ψρ*) whose priority is highest like (c) below, the patch (*ξρ*) that is most similar to the selected patch from sample image  $(\phi)$  is detected through the following expression.

$$
Priority = C(\rho) \times D(\rho) \tag{6}
$$

Image completion region is filled by copying the similar patch  $(\psi \rho)$  like (d). The image is completed by repeating a serious of process as above.

**3.2.2. Color Calibration:** If projects the image that applies image completion technology, the problem that all colors of object removal region of input image and object removal region point of result image are arranged happens. Therefore, the image that calibrates the color is produced by using radiometric compensation [15] method that is one of color calibration technologies.

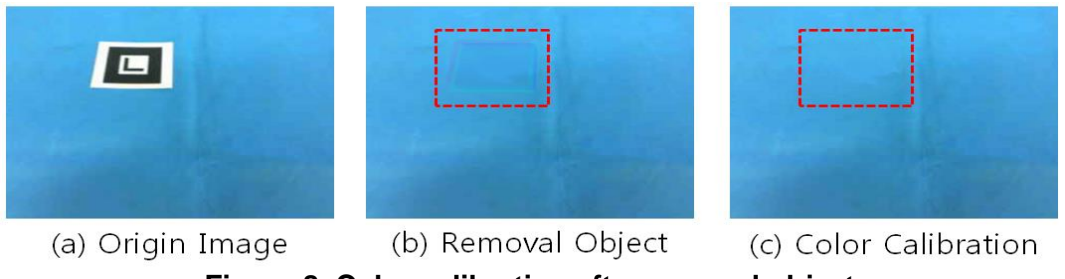

**Figure 8. Color calibration after removal object**

#### **3.3. Object Composition Module**

**3.3.1. Color Channel Conversion:** RGB color has the problem that it is weak for lighting when synthesizing the image. So, in this paper, image in RGB color space that performs image completion work is converted to the image in HSV color space using the following expression.

$$
H\begin{bmatrix} 60 \times \frac{G-B}{MAX-MIN} + 0, & if (MAX = R) \\ 60 \times \frac{B-R}{MAX-MIN} + 120, & if (MAX = G), \\ 60 \times \frac{R-G}{MAX-MIN} + 240, & if (MAX = B) \end{bmatrix}, S = \frac{MAX-MIN}{MAX}, V = MAX \tag{7}
$$

The range of ultramarine blue color is set in H channel that expresses the color that separates background area in ultramarine blue from the image of converted HSV channel.

**3.3.2. Image Composition:** The simplest way of separating background area from foreground area is to define the color of actionless background in single color in color space and designate the values included in the range as background area and the area other than the designated range as the foreground area [16].

The range of ultramarine blue color is defined as the threshold for binarization in order to separate foreground area from background area and the foreground area is separated from background area by binarization the image by threshold selection method of Otsu[10] and turning over the binarization image.

The information of HSV channel space for background area of the dualized image is converted into the information of RGBA color space and alpha channel information of the converted RGBA color space is analyzed. After completing alpha channel analysis of background area, alpha channel information of RGBA color of background image to be converted space is analyzed and synthesized with the image [17].

#### **3.3.3. Augmented Object:**

The distance between the marker in the image and camera and change of pose is estimated by using calibration technique that initializes the size of article that exists at specific distance from camera and the coordinates of 4 corner point  $(P_1, P_2, P_3, P_4)$  of the detected marker is regularized into the coordinates system in virtual space. The article on the screen in virtual space is created and provided by implementing projection transform on the regularized coordinates system into screen coordinates systems of screen.

#### **4. Conclusion**

In this paper, the problem of low reality and immersion of the users who use the images produced through private broadcasting station-based virtual studio that uses the existing chroma-key was solved. It gave the users the immersion by applying augmented reality that utilizes that and chroma-key technique and augmenting 3D object in virtual space and the improved object synthesis system structure that applies diminished reality that the users can feel reality more by removing the marker in the image output through image completion technique.

It is judged that the speed of detecting the marker can be improved through the re search that improves the processing speed of marker and it is expected that the improved system can be established by connecting it with augmented reality system a ccordingly.

#### **Acknowledgments**

This research was supported by the MKE(The Ministry of Knowledge Economy), Korea, under IT/SW Creative research program supervised by the NIPA(National IT Industry Promotion Agency). (NIPA-2012-ITAH0502120110030001000100100).

#### **References**

- [1] http://www.podcast.net.
- [2] http://afreeca.pdbox.co.kr.
- [3] G. Thomas, "Mixed reality techniques for TV and their application for on-set and pre-visualization in film production", International Workshop on Mixed Reality Technology for Filmmaking, **(2006)**, pp. 31-36.
- [4] T. P. Caudell and D. W. Mizell, "Augmented reality: an application of heads-up display technology to manual manufacturing processes", Proc. IEEE Hawaii Int. Conf. on Systems Sciences, vol. 2, **(1992)**, pp. 659-669.
- [5] G. Simon, A. W. Fitzgibbon and A. Zisserman, "Markerless tracking using planar structures in the scene", Proc. IEEE and ACM International Symposium. on Augmented Reality, **(2000)**, pp.120-128.
- [6] Y. Genc, S. Riedel, F. Souvannavong, C. Akinlar and N. Navab, "Markerless tracking for AR: A learningbased approach", Proc, International Symposium. Mixed and Augmented Reality, **(2002),** pp. 295-304.
- [7] S. Zokai, J. Esteve, Y. Genc and N. Navab, "Multiview paraperspective projection model for diminished reality, Proc.", The Second IEEE and ACM International Symposium. on Mixed and Augmented Reality, **(2003)**, pp. 217-226.
- [8] T. F. Chan and J. Shen, "Variational image inpainting", Communications on Pure and Applied Mathematics, vol. 58, **(2005)**, pp. 579-619.
- [9] A. Criminisi, P. Perez and K. Toyama, "Object removal by exemplar-based inpainting", IEEE Transactions on Image Processing, vol. 13, no. 9, **(2004)**.
- [10] C. H. Bindu and K. S. Prasad, "An Efficient Medical Image Segmentation Using Conventional OTSU Method", International Journal of Advanced Science and Technology, vol. 38, **(2012)**, pp. 67-74.
- [11] X. He, R. S. Zemel and M. A. Carreira, "Multi scale Conditional Random Fields for Image Labeling", Proceedings of the 2004 IEEE Computer Society Conference on Computer Vision and Pattern Recognition, vol. 2, **(2004)**, pp.696-702
- [12] T. Law, H. Itoh and H. Seki, "Image Filtering, Edge Detection, and Edge Tracing using Fuzzy Reasoning", IEEE Transactions on Pattern Analysis and Machine Intelligence, vol. 18, no. 5, **(1996)**, pp. 481-491.
- [13] D. Kim, Y. So and S. Kim, "Study of Marker Array List Method for Augmented Reality Service Based Smart Home", International Journal of Smart Home, vol. 5, no. 4, **(2011)**, pp. 51-64.
- [14] J. Sun, L. Yuan, J. Jia and H. Y. Shum, "Image Completion with Structure Propagation", ACM Transactions on Graphics, vol. 24, no. 3, **(2005)**, pp. 861-868.
- [15] T. Mitsunaga and S. K. Nayar, "Radiometric Self Calibration", Proc. Of CVPR, **(2005)**, pp. 374-380.
- [16] A. R. Smith and J. F. Blinn, "Blue Screen Matting", In SIGGRAPH '96:Proceeding of the 23rd annual conference on Computer graphics, **(1996)**, pp. 259-268.
- [17] H. Agata, A. Yamashita and T. Kaneko, "Chroma Key using a Checker Pattern Background", IEICE Transactions on Information and Systems, vol. 90, no. 1, **(2007)**, pp. 242-249.

## **Authors**

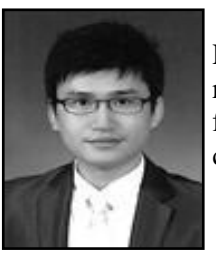

**Donghyun Kim** received his B.S degree in Departmant of Multimedia Engineering from Hannam University, Daejeon, Korea in 2012, and currently, he is working on the M.S. degree in Department of Multimedia from Hannam University. His research interests include Image Processing, Augmented reality, and Network Security.

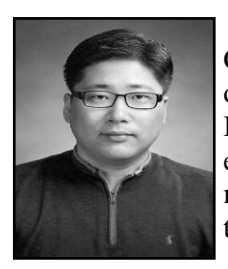

**Kwanghyun Jang** received a B.S. degree in Philosophy from Chungnam National University, Korea, 1999. He studied MA/PhD degree in multimedia Engineering from Hannam University, Korea. In 2005, He was appointed CEO Jangsoft. In 2009, He was appointed CEO Co., Ltd. E-Gongam. His research interests include multimedia communication systems, learning management system, multimedia authoring, N-screen, and home controller.

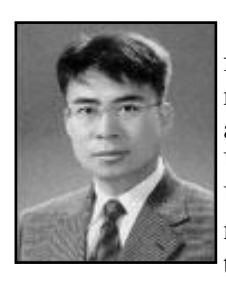

**Seoksoo Kim** received a B.S. degree in Computer Engineering from Kyungnam University, Korea, 1989 and M.S. degree in Information Engineering from Sungkyun-kwan University, Korea, 1991 and Ph.D. degree in Information Engineering from Sungkyun-kwan University, Korea, 2002. In 2003, he joined the faculty of Hannam University, Korea, where he is currently a professor in the Department of Multimedia Engineering. His research interests include multimedia communication systems, distance learning, multimedia authoring, telemedicine, multimedia programming, computer networking, and information security. He is a member of KCA, KICS, KIMICS, KIPS, KMS, and DCS. He is editor-in-chief of IJMUE.

International Journal of Software Engineering and Its Applications Vol. 7, No. 3, May, 2013